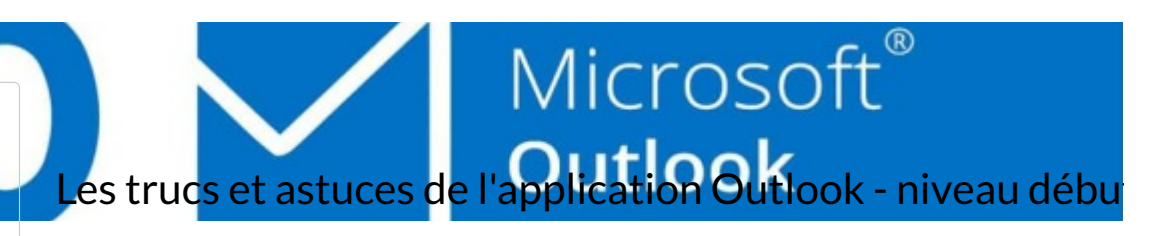

Vous retrouverez dans ce manuel tous les tutoriels de l'atelier numérique "Les trucs et astuces de l'application Outlook - niveau débutant"

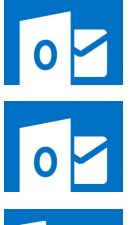

Rechercher un mail - Outlook Ce tutoriel vous apprendra à rechercher un mail dans vos dossiers et votre boîte de réception sur Outlook 2016.

Ce tutoriel vous apprendra à déplacer simplement et efficacement un mail vers un dossier sur Outlook 2016.

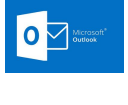

Insérer un lien hypertexte dans un mail - Outlook Ce tutoriel vous apprendra à insérer un lien hypertexte dans le corps d'un mail sur Outlook 2016.

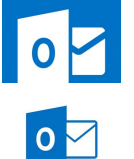

Créer un dossier - Outlook

Déplacer un mail - Outlook

Ce tutoriel vous apprendra à créer un dossier sur l'application Outlook 2016.

Supprimer une pièce jointe - Outlook

Ce tutoriel vous apprendra à supprimer une pièce jointe dans l'application Outlook 2016.